# **Google Drive**

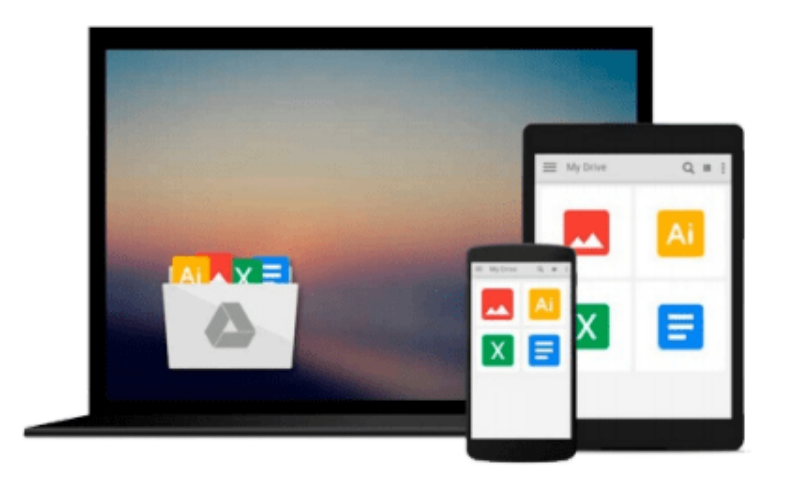

 $\equiv$ 

# **Getting Started with MuPAD**

*Miroslaw Majewski*

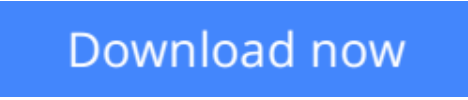

[Click here](http://sapek.club/go/read.php?id=B000VI4XIQ) if your download doesn"t start automatically

## **Getting Started with MuPAD**

Miroslaw Majewski

#### **Getting Started with MuPAD** Miroslaw Majewski

The world of mathematics is probably one of the most fascinating creations of mankind. The world of mathematics with a Computer Algebra System, like MuPAD, is even more fascinating. With MuPAD, we can develop mathematical concepts, explore them and visualize them with just a few simple commands. This book is a gentle introduction to MuPAD – a modern Computer Algebra System. The author introduces MuPAD step by step and shows how we can use it in various areas of mathematics. A large chapter of the book is devoted to the graphical visualization of mathematical concepts, and MuPAD graphics are also used extensively throughout the rest of the book. Each chapter of the book should be considered as a single workshop for MuPAD beginners. The whole book is a perfect resource for conducting workshops on using Computer Algebra Systems to explore, experiment with, and visualize mathematical concepts.

**L** [Download](http://sapek.club/go/read.php?id=B000VI4XIQ) [Getting Started with MuPAD ...pdf](http://sapek.club/go/read.php?id=B000VI4XIQ)

**[Read Online](http://sapek.club/go/read.php?id=B000VI4XIQ)** [Getting Started with MuPAD ...pdf](http://sapek.club/go/read.php?id=B000VI4XIQ)

#### **From reader reviews:**

#### **Susanne Pineda:**

Nowadays reading books become more than want or need but also turn into a life style. This reading routine give you lot of advantages. Associate programs you got of course the knowledge even the information inside the book this improve your knowledge and information. The knowledge you get based on what kind of publication you read, if you want send more knowledge just go with training books but if you want truly feel happy read one having theme for entertaining such as comic or novel. Typically the Getting Started with MuPAD is kind of publication which is giving the reader unpredictable experience.

#### **Thelma Brady:**

Getting Started with MuPAD can be one of your nice books that are good idea. We recommend that straight away because this book has good vocabulary that could increase your knowledge in vocabulary, easy to understand, bit entertaining but still delivering the information. The copy writer giving his/her effort to set every word into pleasure arrangement in writing Getting Started with MuPAD but doesn't forget the main position, giving the reader the hottest as well as based confirm resource facts that maybe you can be one of it. This great information could drawn you into new stage of crucial pondering.

#### **Victor Hubbard:**

You can obtain this Getting Started with MuPAD by visit the bookstore or Mall. Just simply viewing or reviewing it may to be your solve challenge if you get difficulties for the knowledge. Kinds of this reserve are various. Not only through written or printed but additionally can you enjoy this book through e-book. In the modern era just like now, you just looking of your mobile phone and searching what your problem. Right now, choose your personal ways to get more information about your book. It is most important to arrange yourself to make your knowledge are still change. Let's try to choose right ways for you.

#### **Casey Schnell:**

A lot of publication has printed but it is different. You can get it by web on social media. You can choose the most beneficial book for you, science, amusing, novel, or whatever by means of searching from it. It is identified as of book Getting Started with MuPAD. You can include your knowledge by it. Without causing the printed book, it could possibly add your knowledge and make a person happier to read. It is most essential that, you must aware about publication. It can bring you from one place to other place.

### **Download and Read Online Getting Started with MuPAD Miroslaw**

Majewski #5G7R64H3EZ2

## **Read Getting Started with MuPAD by Miroslaw Majewski for online ebook**

Getting Started with MuPAD by Miroslaw Majewski Free PDF d0wnl0ad, audio books, books to read, good books to read, cheap books, good books, online books, books online, book reviews epub, read books online, books to read online, online library, greatbooks to read, PDF best books to read, top books to read Getting Started with MuPAD by Miroslaw Majewski books to read online.

### **Online Getting Started with MuPAD by Miroslaw Majewski ebook PDF download**

#### **Getting Started with MuPAD by Miroslaw Majewski Doc**

**Getting Started with MuPAD by Miroslaw Majewski Mobipocket**

**Getting Started with MuPAD by Miroslaw Majewski EPub**